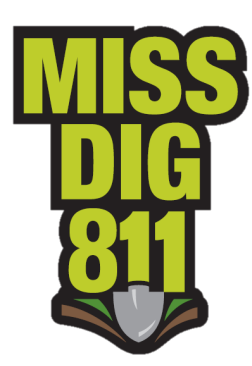

# **TCP TelNet Protocol for the Positive Response System**

**Security Upgrade:** TCP account security has been upgraded to require identification of the member codes to MISS DIG 811 that will be maintained by each TCP account, effective immediately.

### *If your TCP account name does not match a code in the account, or if you have multiple codes in your TCP account, use a colon (:) in front of the account name when credentials are needed.*

To begin, resolve the name RESP.MISSDIG.ORG, which could have more than one valid address. Using one of those IP addresses, connect with TCP to *port 7377*. If the connection can't be established with one address, try the next address (if there are multiples) until all the addresses have been exhausted.

**In this document, < indicates a response from the server and > indicates data input by the user.**

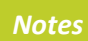

Multiple data strings can be sent in a single logon session. However, a reply must be received before the next one is sent.

Ordinarily, after the socket is connected, a **<220** reply will be seen. However, there can also be one of the following in which case the server will immediately disconnect.

**<421 Service not available <421 Error: <MachineName> Newtin delivery system too busy <421 Error: <MachineName> Too many connections from same IP address**

### **"DATA TicketNumber,MemberCode,Respondent,ResponseCode,ExplanationCode"**

The arguments are separated by commas. Space characters on either side of the comma are discarded.

### **Components of the Data String**

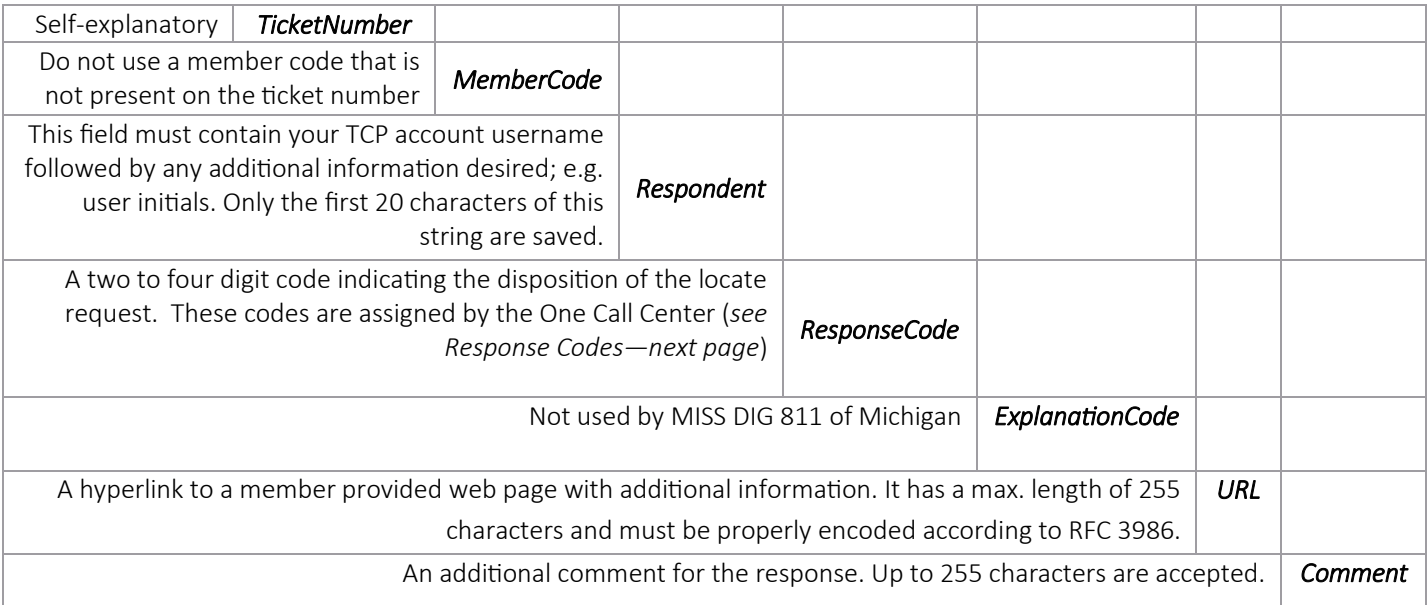

## **The Response Process and Reply Codes**

**In this document, < indicates a response from the server and > indicates data input by the user.**

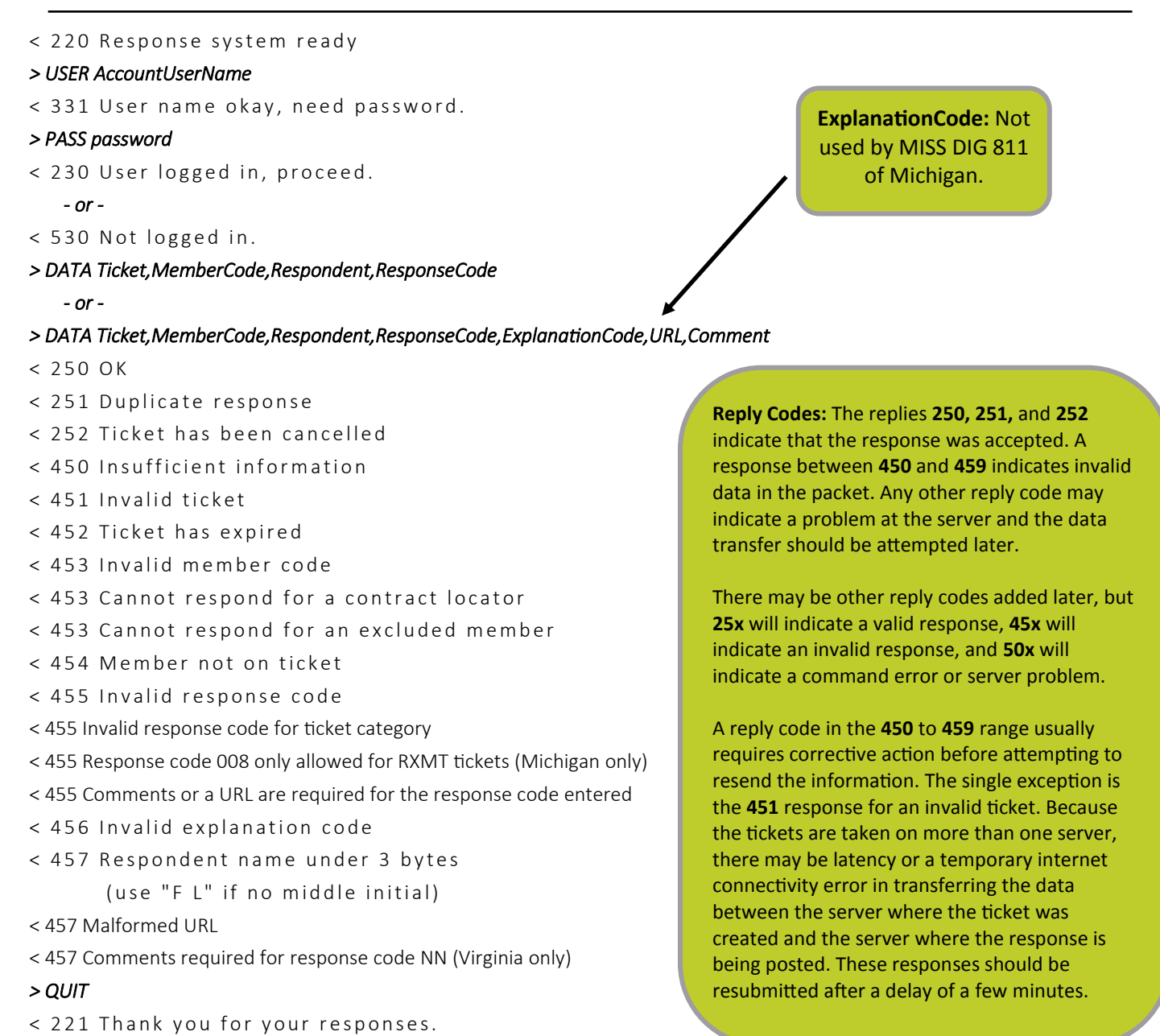

The following reply will be sent and the socket will be disconnected if no valid response is entered within 45 seconds of logging in or submitting a previous valid response.

< 5 2 2 S e s s i o n e x p i r e d

*The application/user shall not resend responses that fail to be accepted.* 

- *Any response that has been repeatedly rejected should be manually checked.*
- *Any response that has not been accepted for more than seven days should be have its status cleared so that the application no longer tries to submit it.*